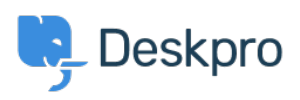

 $3$  ?Using Deskpro > Agent > How can I drag and drop attachments into a ticket < [مرکز آموزش](https://support.deskpro.com/fa/kb)

?How can I drag and drop attachments into a ticket Chynah Hayde - 2023-07-26 - Comment  $(1)$  $(1)$  - Agent

. You can drag and drop attachments to a ticket, or paste screenshots into the reply box

 $\pmb{\times}$ 

. You can also drag an attachment from a ticket to a folder on your computer desktop

. You can also drag an attachment from a previous ticket message into the reply box